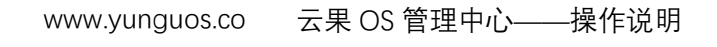

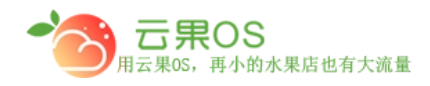

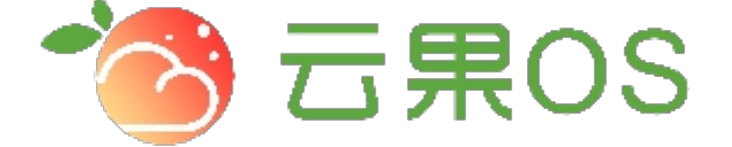

## 云果收银软件

## 操作说明

# 2017-8-15

### 西安昊海网络科技有限公司

西安市碑林区文艺北路金色城市 3-2704

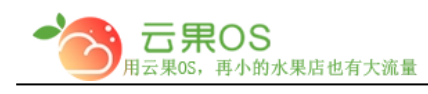

#### www.yunguos.co 云果 OS 管理中心——操作说明<br>————————————————————

#### **基本设置**

系统设置→基本设置,我们可以完成商店的几乎所有的设置

m

1. 商城名称:**写上商城的名字即可**

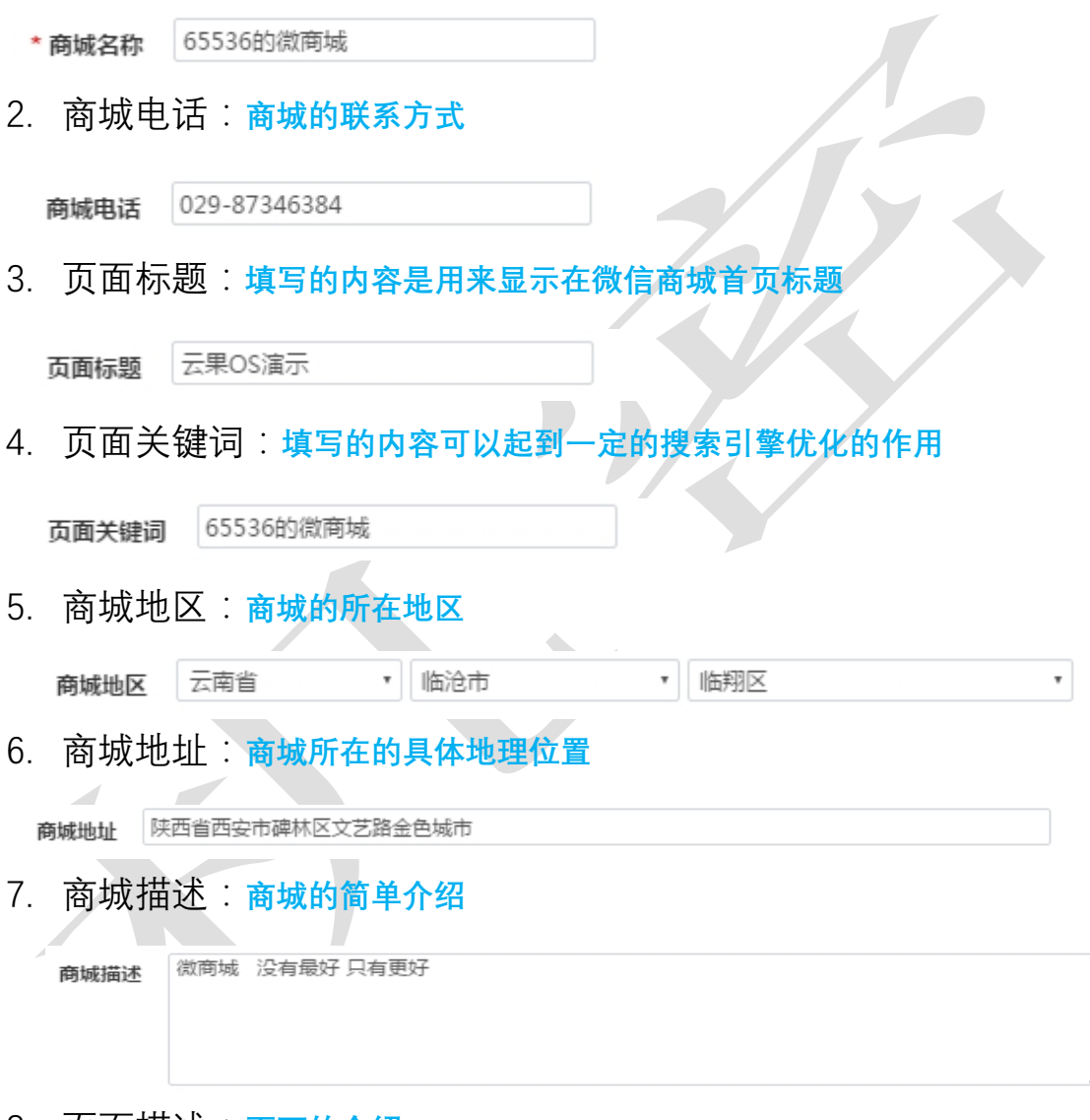

8. 页面描述:**页面的介绍**

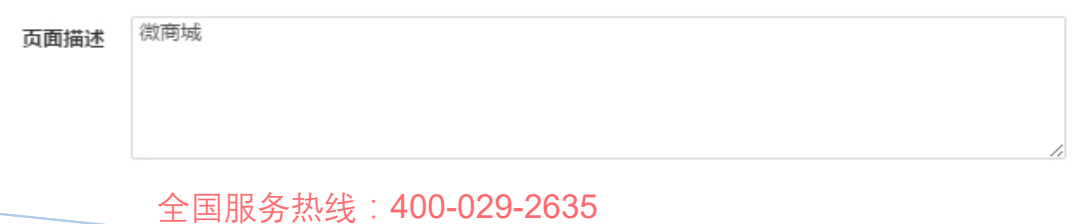

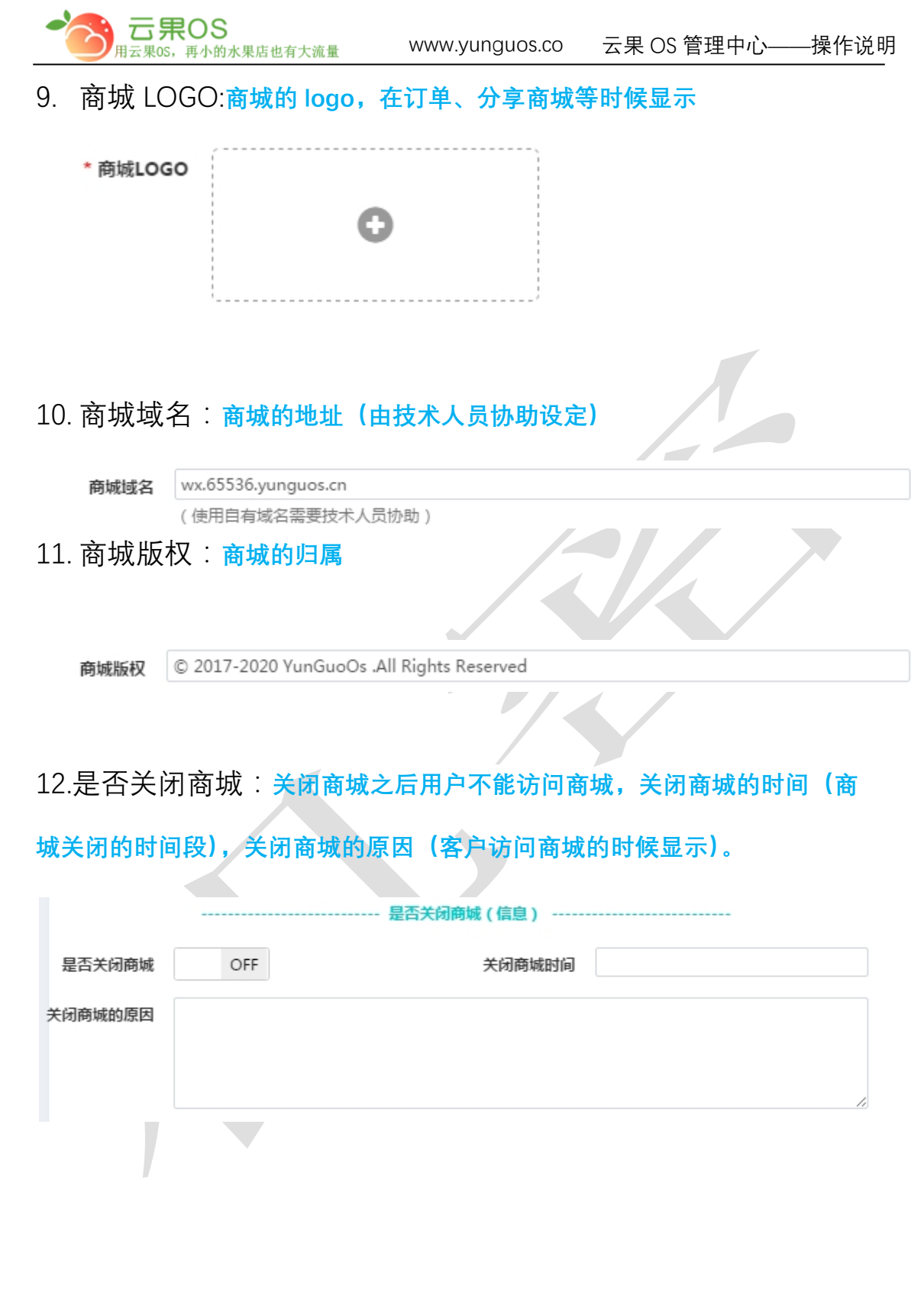